# 19/20 Fiscal Closing & 101 Workshop

#### The Circle of Life Year-end

## April 22, 2020

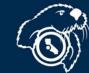

#### REMINDER: CFS Fluid User Interface - Phase II ACTION by April 23, 2020

- Go-Live April 27, 2020
  - Multiple FLUID Homepages
    - CFS 9.2 CO Delivered Homepage
    - User Maintained Personalized Homepages [CFSDEFINEDHP (1-4)]
    - Branding CSU Logo
    - Move User Direct Links Tiles to Personalized Homepages by APRIL 23, 2020
  - No change to Favorites within CFS
  - No change to Finance Data Warehouse
  - For Instructions and more information, please visit: <u>https://csumb.edu/finance/administrative-systems-</u> <u>management</u>

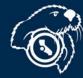

## **Procurement Year-End**

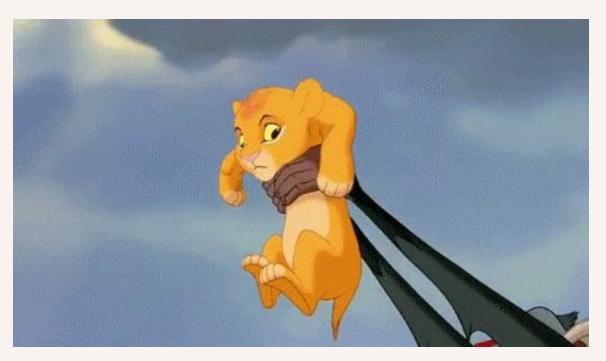

#### Art Evjen

Director, Business and Support Services ext. 3394

#### Cellphone Renewal

The Reimbursement Plan Agreements expire June 30, 2020 and must be renewed by July 1, 2020 so payment is <u>not</u> interrupted.

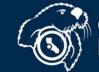

## Purchase Req. Deadlines

March 23, 2020 April 9, 2020

 All Purchase Requisitions
 \$50,000

Art Evjen, ext.

 All Purchase Requisitions
 \$25,000

3394

May 18, 2020

- All Purchase Requisitions
  - *≤\$25,000*
- All PO Alteration Requests (increases)

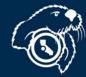

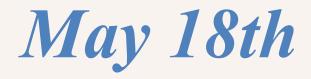

- Last day for low-dollar Purchase Reqs.
- Goods and Services must be received no later than June 30, 2020
- Invoices for services must have a clean cutoff June 30. (No July services)

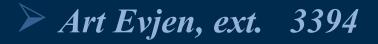

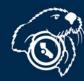

California State Un

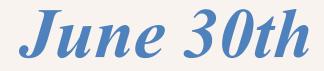

#### Last day to receive goods and services

# Anything received after June 30<sup>th</sup> will be paid for from FY20/21 funds.

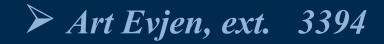

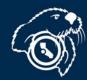

## Keep Open PO vs Manual Accrual

- Due May 27
- Send to
   Procurement
- Only for POs

Art Evjen, ext.

• Preserves your PO

3394

Need to do both

- Due June 18
- Send to Accounting (AP)
- For many transactions
  - Reserves your funds
  - Need to do both

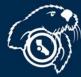

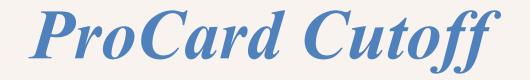

### No ProCard Cutoff!!!!

6/16 - 6/21

6/22 - 6/30

- All purchases from June 16 forward will be accrued.
- 16<sup>th</sup> 21<sup>st</sup> in FY 19/20
- ProCard transactions will be recorded in FY 20/21.

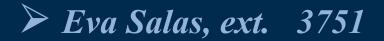

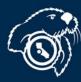

## **Budget and Payroll Deadlines**

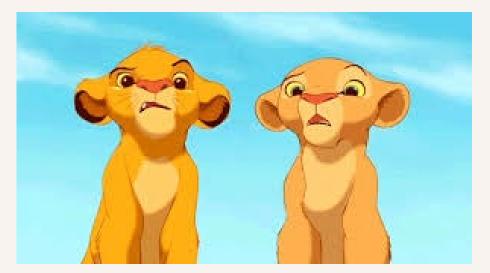

#### Yolanda Anglin Director of Budget and Planning ext. 4021

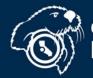

## **Budget Office Deadlines**

May 8

May 18

June 5

• All payroll adjustments through April due. • Expend YTD student fees

- All payroll adjustments through May due
- Last day for budget transfers

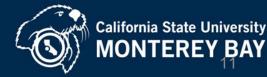

## **Payroll Submission Deadlines**

#### June 19

• Absolute drop-dead date for late payroll submissions. Anything received after this date will not be processed for 19/20.

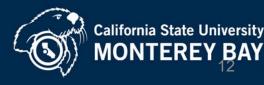

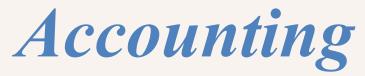

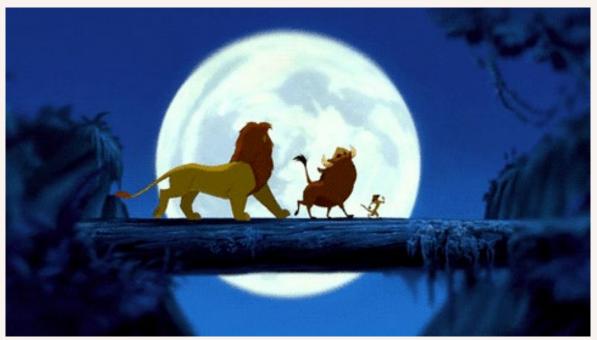

## **Brenna Dresser** General Accounting Manager

ext. 4302

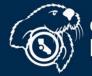

## Accounting For Expenses

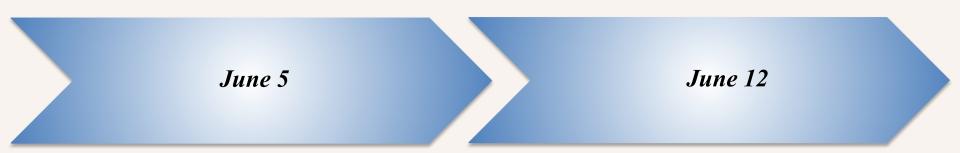

- 5pm Approved invoices due to A/P to guarantee payment by 6/11 (last large check run)
- Approved invoices due to A/P to guarantee they will be entered into the system by June 21

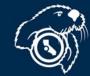

## Accounting For Expenses

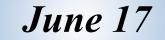

June 17

- Noon: Submit receiving documents for 3 way match POs
- GL015 job run to accrue expenses for 3 way match POs

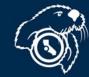

## Accounting For Expenses

| June 17      | June 18  | June 22    | June 24     |
|--------------|----------|------------|-------------|
| • 8am: Depts | • Noon:  | • Depts to | Last day to |
| to review    | Manual   | review DW  | submit any  |
| DW           | accruals |            | corrections |
|              | are due  |            |             |

#### Accrual Training Video:

https://drive.google.com/drive/folders/0 B6P0uerCu2SUSWZSVmdLWDVvRUk

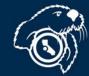

**Accounting For Expenses** 

*How can I tell if an invoice has been vouchered/paid?* 

# CFS Voucher Inquiry Screen can be used to search for vendor payments

#### Checking invoice status training video:

https://drive.google.com/drive/folders/0B6P0uerCu2SUSWZSVmdLWD VvRUk

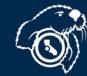

## Accounting For

## Expense/RevenueTransfers

### *June 24*

## • Noon: last day to submit

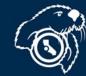

## **Accounting For Receivables**

**Billing Cutoffs:** 

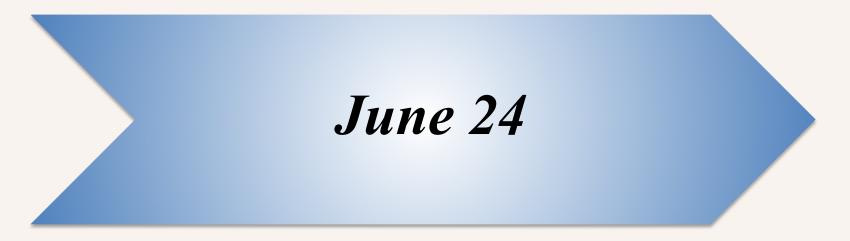

• Noon: last day to submit

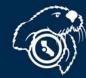

## Accounting For GAAP

## **GAAP:**

# 6/24 Noon: Continue to submit:

#### Corrections

### **Manual Accruals**

## **Billing Alterations**

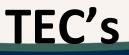

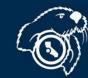

## Accounting For GAAP GAAP ONLY:

*June 26* 

- Additional Invoices (for pmt on 7/2)
- All remaining FY 19/20 invoices to be submitted to be accrued in GAAP.
- Manual GAAP Accruals

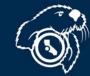

**July 10** 

California State University MONTEREY<sup>2</sup>BAY

## JOURNAL UPLOAD

#### Use for:

• Large number of lines correcting the General Ledger (i.e.: big expense transfers)

#### Benefit:

- No limitations on how many lines
- Email approval (no paper or wet signatures)

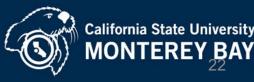

CSUMB Home > Admin & Finance > Finance > Accounting > General Accounting, Tax, & University Forms Information

General Accounting, Tax, & University Forms Information

#### **University Forms**

Tax Information

University Forms

Glossary of Terms, Abbreviations & Acronyms

University Accounts Payable

University Accounts Receivable

Travel Policies & Procedures

Payroll

Accounting Training

#### Accounts Payable Payment and Reimbursement Forms

#### Accounts Receivable and Billing Forms

#### Managing the General Ledger

- Lelegation of Authority Form (updated 12-10-18)
- Lob Aide for the Delegation of Authority Form (Revised 1-18-2012)
- Linstructions for Managing Trust Projects

#### Journal Uploads

- 🛓 Journal Upload Template with Instructions (revised 6-24-2015)
- ProCard Journal Upload Template with Instructions (revised 6-24-2015)

Please see the forms on the Billing Process: Third-Party, Non-Student Web Page

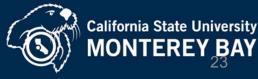

## JOURNAL UPLOAD

- Support required showing how activity reflects in the GL and why correcting chartfield
- (attach explanation, receipt, DW printout, etc.)
- Let the documents tell the story!

#### Journal Upload training video:

https://drive.google.com/drive/folders/0B6P0uerCu2SUSWZSVmdLWDVvRUk

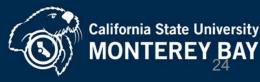

## JOURNAL UPLOAD

Where to send Journal Upload :

- University-accounting@csumb.edu
   If ET affects a different department, please carbon copy fiscal authority from that department
- Who to Contact Regarding ETs :
- <u>University-accounting@csumb.edu</u>
- Call 4269

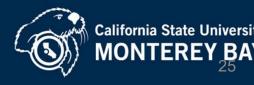

## THINGS TO DO TO MAKE YE CLOSE EASIER

- Start preparing now:
  - -Place your orders early
  - -Work with your vendors

–Order goods on 3-way match PO's (automated accruals!)

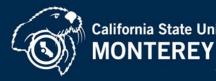

# THINGS TO DO TO MAKE YE CLOSE EASIER

- If manually accrued item, when invoice is received make notation on the invoice that it was already accrued in order to avoid duplicate accrual.
- If vendor guarantees shipment by June 30, go ahead and manually accrue by NOON- June 18; & attach guarantee to the accrual

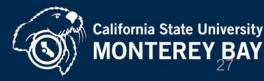

# THINGS TO DO TO MAKE YE CLOSE EASIER

- Submit one manual AP accrual template per department (remember travel is on a separate template) to avoid duplicate requests
- Accrue open items for <u>all funds</u>.
- If manually accruing PO related activity, make sure the chartstring is the same as the PO.

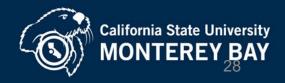

#### Manual Accrual Templates

# Manual Accrual Templates will be <u>emailed</u> to the A/P mailing list on June 12

Due back June 18, noon

To get added to the list, send a request to <u>Accounts\_payable@csumb.edu</u>

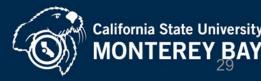

#### Manual Accrual Templates

- Check data warehouse on June 22 and submit any modifications or corrections to accruals via e-mail to <u>Accounts\_Payable@csumb.edu</u>
- Keep a copy of manual accrual spreadsheet on hand so when invoices come in you can compare against your accruals. Mark "ACCRUED" on invoices that have been accrued.

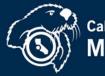

#### **Travel Accruals**

If a TEC is <u>not</u> submitted by 6/12, on travel occurring prior to and including June 30, then the department will need to submit to AP a Travel Manual Accrual Worksheet on 6/18

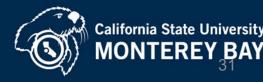

Travel

- If the actual travel expense exceeds the amount accrued, only the amount accrued will be charged to FY19/20
- The remainder will be charged to the FY20/21 departmental funds

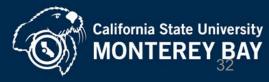

#### Travel

- If you embark on a trip in FY19/20 and the trip continues into FY20/21, you need to split the cost per fiscal year on a separate RAT and TEC.
- You need to also submit a manual accrual for the FY19/20 portion of the trip. State the destination and dates of the trip on the accrual form. Place on 2 separate TECs.

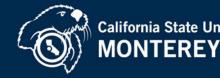

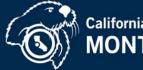

Prepaid Expense definition:

Amounts that are paid prior to the period they cover (Paying FY20/21 expense in FY19/20).

Recording of a prepaid expense has the effect of reducing expenditures in the current year and recording them in the following year

We are only recording prepaids for: invoice amounts greater than \$2,000.00

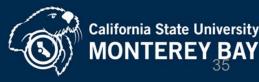

#### Prepaid Expenses can include (but not limited to):

- Travel
- Insurance (insurance accounts only)
- Licenses (use same account # of item purchased that is being licensed)
- Memberships (account # 660804 except Library Acquisitions)
- Maintenance Agreements (use same acct # of item purchased agreement for)
- Postage (accounts # 660867, 660868 & 660869 depends on type)
- Rent (account # 660831)
- Services (account # 613001 & 613813)
- Space Rental (account # 660041)
- Subscriptions (account # 660804-except CSUMB Library Acquisitions)
- Telephone bill (account # 604001)
- Utilities (account # 605000-605005 depends on type)
- Warranties (use same account # of item purchased warranty for)

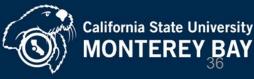

The good news????? We track prepaids for you!! You double check us...

June 22 - All prepaid expenses will be recorded in the Legal ledger. Please review and submit any changes by Noon on June 24.

July 10 - Prepaid list through June 30 sent Revise and get back to Accounting by July 13

Remember only invoices over \$2,000 are analyzed for prepaid amounts.

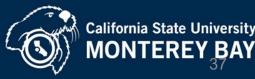

## Year End Calendar

| 3 4 5 6 7 8                                                  | 9                            |                    |  |
|--------------------------------------------------------------|------------------------------|--------------------|--|
| Add a coworker's calendar                                    | New calendar                 | 15                 |  |
| My calendars                                                 | Browse resources             | Start so<br>Studen |  |
| <ul> <li>Work - Brenna Dresser</li> <li>Birthdays</li> </ul> | Browse calendars of interest |                    |  |
| Dresser Family                                               | From URL                     | 22                 |  |
| Finance Master Calend                                        | Import                       |                    |  |
| Legal Year End Calenda ک                                     | Level Vers End Oslands       |                    |  |
| Mountain Hall Suite C, C                                     | con                          |                    |  |
| <b>—</b>                                                     |                              |                    |  |

https://calendar.google.com/calendar/ical/csumb.edu\_8qjfghksd0cup2u5tnb os66gko%40group.calendar.google.com/public/basic.ics

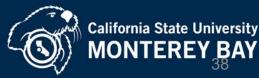

## YEAR END MEMO and POWERPOINT PRESENTATION

#### Finance Home Page

https://csumb.edu/finance/end-fiscal-year-university

#### Listing of deadline dates is in the <u>CURRENT</u> YEAR-END MEMO

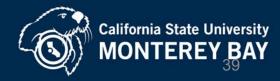

## **STAFF & FACULTY COMMUNICATION**

Join the Accounting Mailing List if you personally want to receive an email on yearend close reminders, instructions and changes.

Request through: <u>accounts\_payable@csumb.edu</u>

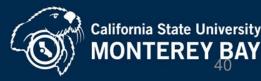

### **PREFERRED**

## **CONTACT ROUTE**

- accounts-receivable non-student@csumb.edu
- accounts payable@csumb.edu
- University-Accounting@csumb.edu
- A staff member will respond within 24 hours

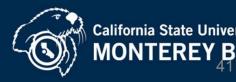

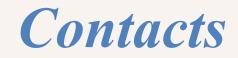

| • | Payments, Accounts Payable Trian<br>Accruals and Travel Accruals Olga | ri Mano <u>smano@csumb.edu</u><br>na Kyu <u>tkyu@csumb.edu</u><br>English <u>oenglish@csumb.edu</u><br>oeth Rodriguez <u>elirodriguez@csumb.edu</u>                                                           |
|---|-----------------------------------------------------------------------|----------------------------------------------------------------------------------------------------|
| • | Chargebacks & Billings Reine                                          | el Lagman <mark>rlagman@csumb.edu</mark>                                                                                                    |
| • | Deposits                                                              | Felicia Valdez <u>fvaldez@csumb.edu</u>                                                                                                    |
| • | Expense Transfers (Non-Payroll)                                       | Reinel Lagman <u>rlagman@csumb.edu</u>                                                                                                    |
| • | Petty Cash (\$50 or less)                                             | .Roger Satof <u>rsatof@csumb.edu</u>                                                                                                    |
| • | Budget Transfers, Payroll Adjustments                                 | Laurie Dixon <u>ldixon@csumb.edu</u><br>Yolanda Anglin <u>yanglin@csumb.edu</u><br>Ralph Sirtak <u>rsirtak@csumb.edu</u><br>Bob Cubillas <u>.rcubillas@csumb.edu</u>                                          |
| • | Procurement                                                           | Eva Salas <u>esalas@csumb.edu</u><br>Miguel Silva <u>msilva@csumb.edu</u><br>Michael Phillips . <u>mphillips@csumb.edu</u><br>Art Evjen <u>aevjen@csumb.edu</u><br>Reyola Carlisle <u>rcarlisle@csumb.edu</u> |

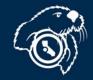

# THANK YOU!!!

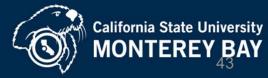